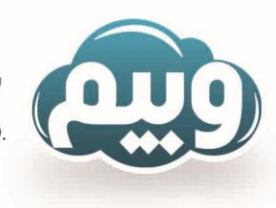

شاركت فتاورى اطلاعات وييم WEBIM INFORMATION TECHNOLOGY CO.

بسمه تعالی

پیوست : ...............

## فرم سفارش طراحی و راه اندازی وب سایت

این قـرارداد فيمـا بيـن آقای / خانم / شرکت ............................................ به آدرس ....................................................................................

تلفن : ................................... تلفن همراه : ......................................... کدملی : ................................................. که منبعد مشتری ناميده ميشود و شرکت وبيم )با مسوليت محدود( به شماره ثبت 19992 به نشـانی تبریز، خيابان آبرسان، پاستور جدید، تقاطع 21 آبان، ساختمان ۹۵ ، طبقه دوم به نمایندگی آقای حسن همایی سرشت که بعد از این شرکت نامیده میشود در مورخ ............................ در ۲ نسخه باشرایـط الزمالوفای ذیل منعقد و طرفين موظف و ملزم به رعایت کليه مفاد آن گردیدند.

## مشخصات سفارش :

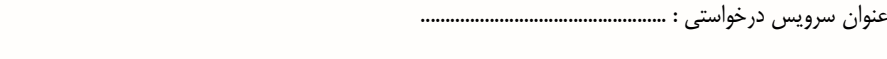

عنوان سایت : ....................................................................... آدرس سایت : ...........................................................................................................

الزم به توضيح است مشخصات بسته و تعرفه در ليست پيوست شده قابل روئيت ميباشد.

## شرایط و قوانين:

- -2 خدمات پشتيبانی منطبق بر بستهی خریداری شده ارائه میشود و در صورت درخواست خدمات پشتيبانی اختصاصی از سوی مشتری ٬ ميتواند با خرید پکيج های پشتيبانی و یا اعالم درخواست کتبی از طریق سامانه پشتيبانی مشتریان وبيم به آدرس: ir.webim.my://http در خواست خود را اعالم و بعد از بررسی مسئولين فنی شرکت و برآورد هزینه الزم ٬ درخواست به صورت موردی رفع خواهد شد.
- -1 آموزش مدیریت سایت به وسيله فایل آموزشی به مشتری ارائه می گردد در صورت آموزش در محل کارفرما هزینه ایاب و ذهاب و کارشناسی فنی اخذ خواهد شد.
- -1 درج اطالعات و محتوا بر عهده خود مشتری می باشد و شرکت اطالعات و مشخصات اوليه را جهت راه اندازی وب سایت درج خواهد نمود.
- -4 مشتری موظف است در زمان تعيين شده نسبت به تحویل و امضای برگه تحویل اقدام نماید و تسویه حساب خود را همان روز به صورت نقد انجام دهد در غير این صورت به ازای هر روز تاخير 9 درصد مبلغ کل سفارش را جریمه دیر کرد پرداخت خواهد نمود.
- -9 در صورت عدم پرداخت و تسویه حساب مشتری بعد از 21 روز ٬ شرکت مجاز است سایت مزبور را به حالت suspand قرار داده و قطع نمایيد.
- -6 درج عنوان و لينک شرکت وبيم در قسمت فوتر سایت جزء حقوق مادی و معنوی نرم افزاری شرکت و الزامی می باشد و حذف آن از سایت مجاز نمی باشد.

نکته : در صورت درخواست حذف لينک و عنوان شرکت از فوتر سایت معادل 91 درصد کل مبلغ سفارش به هزینه کل افزوده خواهد شد.

آدرس: تبریز / خیابان آبرسان / پاستور جدید / تقاطع کوی۱۳ آبان / ساختـمان۹۵ / طبـقه دوم تلفن:٧-٥۶٩٧٥٧٣٩٥٧-٩١ / ٥٢١ فكس: ٥٣١٥٨٩٥٨٩٥-٩١ www.webim.ir : ایمیل www.webim.ir ایمیل webim.mail@gmail.com

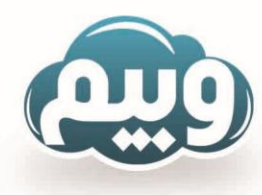

شركت فناورى اطلاعات وبيم WEBIM INFORMATION TECHNOLOGY CO.

-7 در صورت درخواست خدمات مازاد و ویژه از طرف مشتری می تواند خدمات خود را از ليست تعرفه امکانات و خدمات مازاد )ویژه( انتخاب و سفارش دهد و هزینه آن به صورت مستقل اخذ خواهد شد.

## شرایط و نحوه پرداخت حق الزحمه:

- -2 61 درصد از مبلغ به عنوان پيش پرداخت در حين ثبت سفارش اخذ خواهد شد.
	- -1 41 درصد مابقی حين تحویل سایت به مشتری اخذ خواهد شد.

زمان نهایی و تحویل سایت با محاسبه روزهای تعطيل رسمی و جمعه ها مورخه ............................. مشخص گردید.

مبلغ )عدد( .............................................. ریال ) حروف( ................................................................................................... ریال به عنوان پيش پرداخت به صورت نقد / چک / حواله ................................................ به نماینده شرکت آقا / خانم .............................................. تحویل داده شد یا به شماره حساب / کارت شرکت ........................................................... واریز گردید.

کل سفارش با توجه به سرویس انتخابی و سایر خدمات مازاد محاسبه و مبلغ)عدد( .............................. ریال )حروف( ....................................................... ریال مشخص گردید.

مهر و امضای سفارش دهنده مهر و امضای نماینده شرکت

نام و نام خانوادگی سفارش دهنده نام و نام خانوادگی نماینده شرکت

توضيحات :

آدرس : تبریز / خیابان آبرسان / پاستور جدید / تقاطع کوی۱۳ آبان / ساختـمان۹۵ / طبــقه دوم تلفن:٧-٥۶٩٧٥٧٣٩٥٧-٩١ / ٥٢١ فكس: ٥٣١٥٨٩٥٨٩٥-٩١ www.webim.ir : ایمیل webim.mail@gmail.com : ایمیل